# **Toelichting**

## Hoofdstuk 1 Inleiding

#### $1.1$ Aanleiding

Elke gemeente dient op grond van de Wet ruimtelijke ordening (Wro) om de tien jaar haar bestemmingsplannen te herzien of een verlengingsbesluit te nemen, dan wel een beheersverordening vast te stellen. Indien de gemeenteraad dit niet tijdig doet, vervalt haar bevoegdheid om leges te heffen voor diensten die verband houden met het bestemmingsplan (bijvoorbeeld in het kader van omgevingsvergunningen). Een bestemmingsplan dat op het tijdstip van inwerkingtreding van de Wro (1 juli 2008) ten minste vijf jaar oud is, moet binnen vijf jaar (dus vóór 1 juli 2013) worden vervangen door een nieuw bestemmingsplan of door een beheersverordening<sup>1</sup>.

#### $1.2$ Beheersverordening

Bij de behandeling van de Wet ruimtelijke ordening door het Parlement is de beheersverordening toegevoegd aan het ruimtelijke instrumentarium van gemeenten. Hiermee is de mogelijkheid gecreëerd om voor zogenaamde 'laag dynamische' gebieden op een snelle en eenvoudige wijze, een nieuw planologisch regiem vast te stellen. Voor Slagharen zijn tussen 2004 en 2011 zeven bestemmingsplannen vastgesteld. Aangezien binnen Slagharen geen nieuwe ruimtelijke ontwikkelingen worden voorzien (zie ook paragraaf 3.3), is ervoor gekozen om voor het gehele kerngebied een beheersverordening op te stellen. Met deze beheersverordening wordt de huidige planologisch-juridische regeling, dan wel het bestaande gebruik (opnieuw) vastgelegd.

#### $1.3$ Juridische systematiek

De bestaande rechten op grond van de vigerende (bestemmings)plannen vormen het uitgangspunt voor deze beheersverordening. Daarnaast wordt zoveel mogelijk aangesloten bij de juridisch-planologische regeling van het bestemmingsplan Marslanden, dat eind 2012 is vastgesteld. De gemeente continueert daarmee de huidige globale bestemmingsregeling voor Slagharen.

#### $1.4$ Beheersgebied en vigerende plannen

De ligging en globale begrenzing van het beheersgebied 'Slagharen' zijn aangegeven op het overzichtskaartje voorin dit plan. Hiervoor zijn de volgende bestemmingsplannen van kracht:

- Bestemmingsplan Slagharen (2004);
- Bestemmingsplan Slagharen Rondweg (2005, gedeeltelijk);
- Bestemmingsplan Slagharen, herziening ex artikel 30 WRO (2007);
- Bestemmingsplan Slagharen woongebied Moeshoek (2008);
- Bestemmingsplan Slagharen werkgebied Moeshoek (2008);
- Bestemmingsplan Slagharen, de Praam (2010);  $\bullet$
- Bestemmingsplan Slagharen, Herenstraat 79b Slagharen (2011);
- Bestemmingsplan Zwarte Dijk (2011).

#### $1.5$ Leeswijzer

Het volgende hoofdstuk geeft het beleidskader voor het beheersgebied weer. Daarbij wordt alleen ingegaan op beleidsdocumenten die van invloed zijn op de juridische regeling van deze beheersverordening. Het gaat hier niet om beleid voor nieuwe ontwikkelingen, maar om het ruimtelijk beleid zoals dat op dit moment van toepassing is voor kerngebieden binnen de gemeente en voor Slagharen in het bijzonder. In hoofdstuk 3, de planbeschrijving, gaat het om de huidige situatie binnen het beheersgebied en de juridische regeling voor de toekomst. Hoofdstuk 4 betreft de toets aan wet- en regelgeving op het gebied van natuur, milieu, archeologie en dergelijke.

## Hoofdstuk 2 Beleidskader

#### $2.1$ Rijk

De op 1 juli 2008 in werking getreden Wro kent ten opzichte van zijn voorganger een aantal nieuwe instrumenten. Eén daarvan is de beheersverordening. De beheersverordening is in de wet opgenomen om met het oog op het beheer van een gebied het bestaande gebruik snel en effectief te kunnen vastleggen in een gebied waar geen ruimtelijke ontwikkelingen worden voorzien. Het gaat dus om een beheerregeling. Daarnaast heeft de beheersverordening een digitaal component en sluit het aan bij de digitale opzet van het overige Wro-instrumentarium.

In de Handreiking Beheersverordening Wro is aangegeven dat de beheersverordening bestaat uit:

- een object dat bestaat uit het gebied waarop de verordening betrekking heeft;
- een of meer objecten binnen het gebied;
- regels die zijn gekoppeld aan het gebied en/of de objecten binnen het gebied en die zijn gericht op het beheer van het gebied;
- regels die gaan over gebruiken, bouwen, aanleggen en slopen, afwijken met een omgevingsvergunning en overgangsrecht.

Een beheersverordening gaat vergezeld van een toelichting waarin gemotiveerd wordt beschreven: de keuze voor het instrument beheersverordening, waarom er géén ruimtelijke ontwikkelingen worden voorzien en welke onderzoeken hebben plaatsgevonden. Ook bevat de toelichting een uitleg van de regels.

#### $2.2$ Provincie

In de Omgevingsvisie en -verordening Overijssel (juli 2009) heeft de provincie haar visie, beleidskeuzes en uitvoeringsstrategie ten aanzien van het ruimtelijk-fysieke domein verwoord. De ambitie voor Overijssel is "om een vitale samenleving tot ontplooiing te laten komen in een mooi en vitaal landschap. Een samenleving waarin alle Overijsselaars zich thuis voelen en participeren. Met bloeiende steden en dorpen als motoren voor cultuur en werkgelegenheid, ingebed in een landschap waarin wonen, natuur. landbouw en water elkaar versterken."

Het beleid voor de fysieke leefomgeving staat primair in dienst van de sociaaleconomische ontwikkeling. Dit betekent dat ruimte wordt gemaakt voor de ontwikkeling van werkgelegenheid en hoogwaardige woonmilieus. De dynamiek die hierdoor ontstaat, ziet de provincie als kans om de ruimtelijke kwaliteit en duurzaamheid te versterken.

Voor de bebouwde omgeving worden in de omgevingsvisie de volgende drie ontwikkelingsperspectieven aangegeven:

- Steden als motor: gebieden voor dynamische en veerkrachtige woon-, werk- en  $\mathbf{1}$ voorzieningenmilieus waar de kwaliteiten en identiteit van de bestaande stad worden versterkt en benut voor herstructurering, transformatie, inbreiding en uitbreiding.
- Dorpen en kernen als veelzijdige leefmilieus: veelzijdige mix van woon- en werkmilieus, elk 2. met een eigen karakteristiek. De identiteit en eigenheid van de kernen is leidend bij opgaven als herstructurering, inbreiding en uitbreiding.
- Hoofdinfrastructuur: vlot en veilig: hoofdinfrastructuur van autosnelwegen, autowegen, 3. spoorlijnen, fietssnelwegen en vaarwegen, inclusief knoop- en uitwisselingspunten die de ontwikkelingsdynamiek ondersteunen en de belangrijkste vervoersrelaties vlot en veilig bedienen.

Deze beheersverordening voor Slagharen draagt bij aan het tweede ontwikkelingsperspectief door conform de vigerende bestemmingsplannen - ruime gebruiks- en bouwregelingen aan de gronden binnen het beheersgebied toe te kennen.

#### 2.3 Gemeente

#### Woonplan  $2.3.1$

In het Woonplan 2008-2012 (8 januari 2008) heeft de gemeente haar woonbeleid voor de korte en lange termijn verwoord. De nadruk ligt op de kwaliteit van de woningvoorraad, zoals ook de ondertitel duidelijk maakt: 'Duurzaam wonen in Hardenberg'. Het Woonplan onderscheidt vier centrale beleidsdoelen:

- Gedifferentieerde leeftijdsopbouw: de gemeente zet met name in op de huisvesting van  $\mathbf{1}$ . jongeren, starters en vermogende burgers.
- 2. Doelgroepen: de gemeente wil inspelen op de kwalitatieve woonvraag van de verschillende doelgroepen, zoals hulpbehoevenden, mensen met lagere inkomens et cetera.
- Duurzaam bouwen en energiebesparing: de gemeente streeft ernaar op de lange termijn 3. klimaatneutraal te zijn. Een belangrijke bijdrage hierin is gelegen in de kwaliteit van de woningvoorraad binnen de gemeente (zie ook onder 'Duurzaam Hardenberg').
- Regie op de programmering en segmentering: de gemeente wil ruimte bieden voor meer  $4.$ keuzevrijheid voor de woningzoekenden in de vorm van vrije kavels en (collectief) particulier opdrachtgeverschap.

Voor de uitwerking van deze doelen wordt verwezen naar het Woonplan, dat raadpleegbaar is via de gemeentelijke website.

#### 2.3.2 Welstandsnota

De gemeenteraad heeft op 29 november 2011 de Welstandsnota Hardenberg Visie op beeldkwaliteit vastgesteld. Deze nota zet in op "het leggen van verbindingen tussen bestaande gebiedskwaliteiten en nieuwe ontwikkelingen, tussen oud en nieuw, tussen snel en traag, tussen stad en land, tussen rood en groen, tussen opbrengsten en kosten." De ambitie is een kwaliteitsontwikkeling in gang te zetten waarbij elk project bijdraagt aan de versterking van de beeldkwaliteit van de leefomgeving. Daarmee zullen de verschillende kernen zich meer onderscheiden en krijgt elke kern haar eigen kleur (terug).

De gemeente wil meer vrijheid voor burgers creëren. Dit wordt bereikt door kaders te stellen 'waar het er toe doet' en andere delen van de gemeente regelvrij te maken. Een en ander komt tot uiting in de toekenning van drie niveaus (zie hierna). Op de belangrijke plekken wordt door middel van welstand en bestemmingsplan gestuurd. De laag gewaardeerde plekken zijn welstandsvrij. Voor deze gebieden is het bestemmingsplan (of de beheersverordening) maatgevend.

De Welstandsnota maakt onderscheid naar de volgende niveaus:

Niveau 0 (laag):

Geen eisen ten aanzien van welstand. Beeldkwaliteit wordt geregeld in het bestemmingsplan (of de beheersverordening).

Niveau 1 (midden):

Specifieke ambitie ten aanzien van beeldkwaliteit, gericht op behoud van belangrijkste gebiedskenmerken van architectonische of stedenbouwkundige aard. Inzet van een globale vorm van welstand met planbegeleiding naast het bestemmingsplan (of de beheersverordening).

### Niveau 2 (hoog):

Hoge ambitie ten aanzien van beeldkwaliteit, bij gebieden en/of locaties met een hoge architectonische en stedenbouwkundige waarde. Inzet van welstand met een intensieve vorm van planbegeleiding naast het bestemmingsplan (of de beheersverordening).

Aan Slagharen zijn twee beschermingsniveaus toegekend. De linten van de Coevorderweg en Herenstraat vallen onder niveau 1. Voor het overige kerngebied geldt niveau 0 (welstandsvrij) dan wel het nog steeds van kracht zijnde beeldkwaliteitsplan woongebied Moeshoek. Dit beleid heeft geen gevolgen voor deze beheersverordening aangezien er geen ruimtelijke ontwikkelingen mogelijk worden gemaakt.

In deze welstandsnota zijn voor kernen zoals Slagharen enkele algemene beleidslijnen uitgeschreven. In de eerste plaats is dat het behouden, herstellen en versterken van de lineaire hoofdstructuur van lintdorpen. Verder is het van belang om daar waar gedempte kanalen niet weer kunnen worden opengemaakt, door middel van profilering en inrichting, de belevingswaarde van de bebouwingslinten te vergroten.

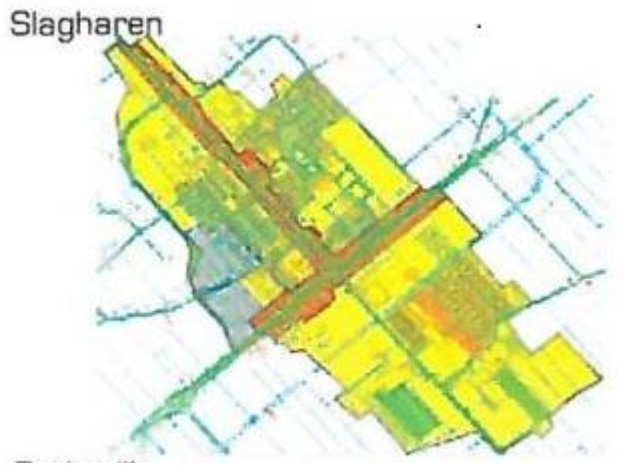

Uitsnede welstandsnota

Voor een heel klein gedeelte aan de rand van Slagharen is de Welstandsnota Buitengebied (sinds 1 januari 2014 in werking) van toepassing.

#### 2.3.3 Duurzaam Hardenberg

Zoals aangegeven onder het kopie 'Woonplan' streeft de gemeente naar energieneutraliteit. Hiermee wordt bedoeld dat alle energie die binnen de gemeentegrenzen wordt gebruikt in de gemeente zelf of in de regio duurzaam wordt opgewekt. Concreet wil de gemeente in 2014 minimaal 10% energie hebben bespaard en 10% meer duurzame energie per jaar hebben gerealiseerd. Dit doet de gemeente Hardenberg in stappen van 2,5% per jaar. Onderdeel van dit duurzaamheidsbeleid is een maatregelenpakket voor bestaande bouwwerken en nieuwbouw. Zo krijgen woningeigenaren bijvoorbeeld een energieadvies van de gemeente of van een adviseur om thuis energie te besparen. Ook bij de gesprekken die de gemeente voert over de uitgifte van kavels is duurzaamheid een vast onderdeel. Voor overige maatregelen op dit beleidsterrein wordt verwezen naar de gemeentelijke website.

Dit beleid heeft geen gevolgen voor deze beheersverordening aangezien er geen ruimtelijke ontwikkelingen mogelijk worden gemaakt.

#### 2.3.4 Collegeprogramma

In het Collegeprogramma 2010-2014 (subtitel: 'Meer met Minder', 9 april 2010) is aangegeven dat de gemeente vanwege de economische crisis en de bezuinigingstaakstelling van het Rijk over onvoldoende middelen beschikt om het beleid uit de voorgaande collegeperiode ongewijzigd voort te zetten. De volgende speerpunten uit collegeprogramma zijn (indirect) van belang voor de kern Slagharen:

- Voor de leefbaarheid van dorp, buurt of wijk is sociale samenhang van groot belang, ook om eenzaamheid en isolement te voorkomen. Voorzieningen die sociale samenhang bevorderen of verbeteren worden gestimuleerd.
- Een belangrijke voorwaarde voor leefbaarheid is veiligheid. Dit blijft ook de komende jaren een belangrijk thema, onder het motto: de openbare ruimte blijft schoon, heel en veilig.

In deze beheersverordening zijn regelingen opgenomen voor de bestaande (maatschappelijke) voorzieningen en met het oog op de externe veiligheid. Zie hoofdstuk 4.

#### Toekomstvisie 2.3.5

In de Toekomstvisie gemeente Hardenberg 2013-2023 (subtitel: 'De gemeente Hardenberg stapt stevig op de toekomst af', vastgesteld maart 2013) en het Meerjarenprogramma (10 november 2005) wordt ingezet op versterking van vier gemeentelijke kwaliteiten: 'de onderlinge betrokkenheid, de prettige woonomgeving, de ondernemerszin en de groene ruimte'.

De belangrijkste uitgangspunten voor 'grote kernen' (waaronder Slagharen) zijn:

- Bundeling en samenwerking zijn voor de voorzieningen van belang om kwaliteit en duurzaamheid te waarborgen. De gemeente ondersteunt voorzieningen op het terrein van onderwijs en zorg.
- Vanwege demografische ontwikkelingen (kleinere huishoudens, vergrijzing) moet er anders worden gebouwd. Daarnaast zijn extra starterswo-ningen nodig om jongeren te binden. Verder is het wenselijk om woningen in het duurste segment te bouwen om daarmee de mensen met hoge inkomens aan de gemeente vast te houden.
- Bevorderen van een veilige en leefbare omgeving. Het gaat hierbij om verkeersveiligheid, sociale veiligheid en het beheer van de openbare ruimte.

#### 2.3.6 Overig beleid

Het gemeentelijk beleid inzake archeologie en externe veiligheid komt bij de toets aan wet- en regelgeving in hoofdstuk 4 aan bod.

## Hoofdstuk 3 Planbeschrijving

#### $3.1$ Cultuurhistorie

Aan de hand van topografische kaartjes uit verschillende jaren wordt de ruimtelijke ontwikkeling van Slagharen in beeld gebracht. Het gaat om vier momentopnames, namelijk: 1850, 1900, 1950 en 2010.

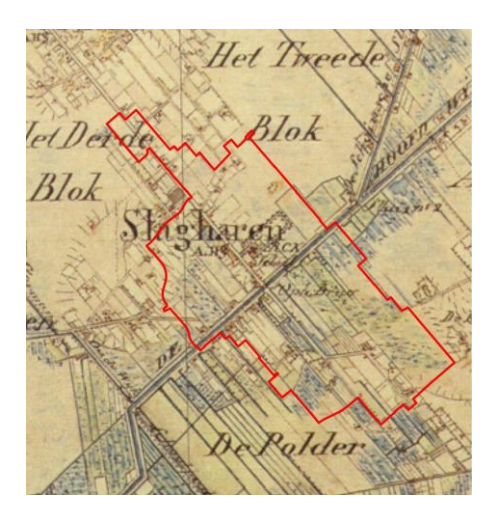

### 1850

De basis voor het ontstaan van Slagharen werd gelegd door bewoners van de marke Lutten. In het jaar 1795 vindt in het schoutambt Hardenberg "een telling van alle mensen" plaats. In de marke Lutten telt men 17 huishoudens met in totaal 120 personen. Zij hebben allemaal een woonstee gehad op de Lutter Es, een zandkop als eiland temidden van uitgestrekte venen. De bewoners van de marke Lutten bekommerden zich weinig om het ruige gebied rond de zandkop. Zij staken turf in de directe omgeving en trokken alleen het veld in voor het verbouwen van boekweit. Daarvoor gingen zij ook vanaf de westzijde van de es over de zogenaamde Zwarte Dijk richting Hoogeveen om gebruik te maken van de hoger gelegen gronden van de Belten en de Braamberg. Via een vlonder staken zij de Schuinesloot over en legden daarmee de basis voor het ontstaan van Slagharen.

Op de kaart van 1850 is de eerste bebouwing te zien langs de Zwarte Dijk. Herenstraat (toen ook Zwarte Dijk geheten) en de Lutter Hoofdwijk. Het gaat om agrarische bedrijvigheid. Ook het grondgebruik is hoofdzakelijk aan de landbouw gerelateerd, al zijn er ook niet ontgonnen gebieden te onderscheiden. De verkaveling is onregelmatig en grootschalig. Aan de huidige Herenstraat is de rooms-katholieke kerk al te zien. Deze is hier in 1843 gebouwd. Later is de kerk in z'n geheel herbouwd.

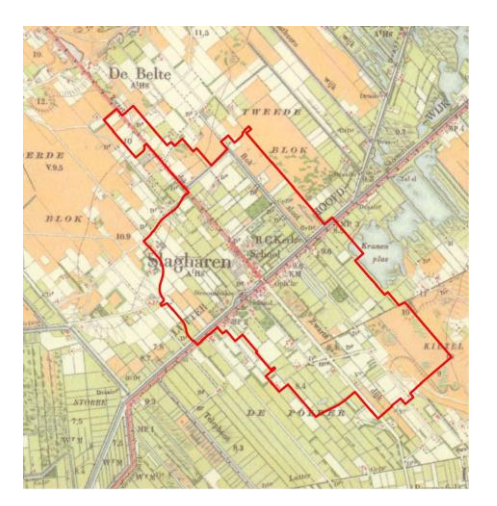

### 1900

De kaart van 1900 geeft een lichte verdichting binnen het bebouwings-patroon weer. De bebouwing is geconcentreerd rond het kruispunt Lutter Hoofdwijk/Herenstraat. Nabij de kerk is nu ook een school te zien. Een deel van het huidige pastoorsbos is ook al aanwezig. Aan de Coevorderweg zijn het klooster "De Eik" en de stellingmolen gebouwd. De verkaveling is verfijnd in kleinere blokken.

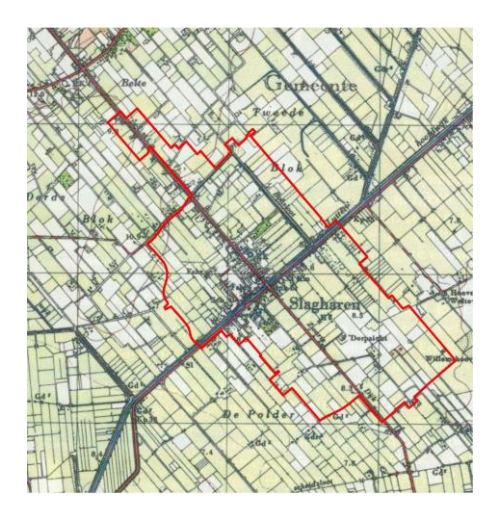

### 1950

Omstreeks 1950 begint Slagharen op een echt dorp te lijken. De Herenstraat is verder verdicht met woonbebouwing. Er zijn echter nog geen woonwijken te zien. Opvallend is de Coevorderweg die de plaats van de gedempte en omgeleide Lutter Hoofdwijk heeft ingenomen. De Schuinesloot ten oosten van de kern is eveneens gedempt en omgeleid.

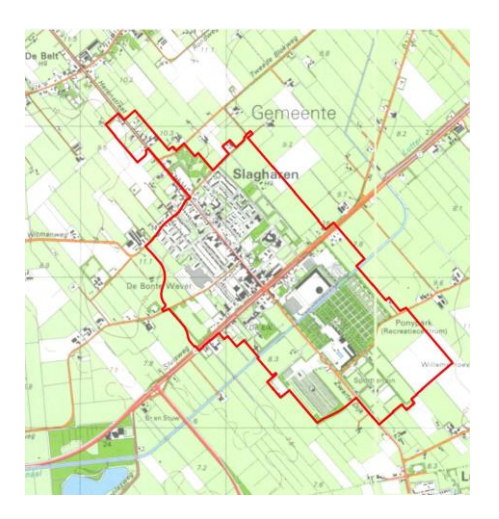

### 2010

In de tweede helft van de 20ste eeuw doen zich de grootste veranderingen binnen Slagharen voor. De kaart van omstreeks 1990 laat zien dat Slagharen aan weerskanten van de Herenstraat met woonbuurten is uitgebouwd. Opvallende toevoegingen zijn ook "De Bonte Wever" en het "Attractiepark". De Bonte Wever is inmiddels weer verdwenen. Het lintdorp is met de toegevoegde woonbuurten en recreatieparken uitgegroeid tot een komvormige concentratie van bebouwing. Dat versterkt met de aanleg van het woon- en werkgebied Moeshoek, begin 21ste eeuw. Toch zijn de linten van de Coevorderweg en Herenstraat nog steeds te herkennen in de plattegrond van Slagharen. Beide vormen ook nu nog het historische kerngebied. De kaart van omstreeks 1990 laat verder zien dat de verkaveling grootschaliger is geworden en een meer strookvormige opzet heeft verkregen.

### Monumenten

Binnen de kern Slagharen zijn twee monumenten aanwezig. Het gaat om het St. Antoniusklooster (gemeentelijk monument) aan de Coevorderweg 31-39 en Korenmolen De Pionier (rijksmonument) aan de Zwarte Dijk 37.

#### $3.2$ Huidige situatie

#### $3.2.1$ **Functies**

### Wonen

Ongeveer de helft van het plangebied is woongebied. Dit woongebied is hoofdzakelijk aan de noordkant van de Coevorderweg gelegen. Binnen het dorp is een duidelijk onderscheid tussen de lintbebouwing en de woonwijken. De lintbebouwing is te vinden rondom de twee ontwikkelingsassen: Coevorderweg en Herenstraat. De wijken zijn terug te vinden 'achter' de lintbebouwing van de Herenstraat en achter het noordelijke deel van de lintbebouwing van de Coevorderweg. De eerste planmatige uitbreidingen vonden plaats in de jaren '60 en '70 aan de zuidzijde van de Herenstraat. Vanaf de jaren '70 werd ook aan de noordzijde gebouwd met als jongste wijken 'Over de Boksloot' (jaren '90) en 'Moeshoek' (vanaf  $2010$ .

### Groen

Slagharen beschikt over een aantal groene zones. Ten noorden van de Herenstraat zijn twee openbare parken aanwezig: het Pastoorsbos en het Kronkelbos. De eerste bevind zich achter de ouderen-huisvesting en rooms-katholieke kerk. Het Kronkelbos ligt aan de noordelijke dorpsrand. Verder is binnen de wijk, gebouwd in de jaren '60, aan de zuidkant van de Herenstraat een grotere groenstrook aanwezig.

### Voorzieningen

Een derde deelgebied betreft het gemengde woon- en voorzieningengebied. Dit is te vinden langs de Coevorderweg en het zuidelijke deel van de Herenstraat. Deze afwisseling van woon- en werkfuncties zorgt voor een levendig klimaat binnen de kern. Dit laatste is versterkt met de ontwikkeling van het woon- en werkgebied Moeshoek (start aanleg 2010).

### Recreatie

Een opvallend gebied binnen Slagharen is het attractiepark. Dit park bevat een dagrecreatief deel en een verblijfsrecreatief deel. Naast het sportterrein en de attracties zijn er verblijfsmogelijkheden in de vorm van een camping en bungalows. Het terrein van de Bonte Wever vervulde eveneens een belangrijke dagrecreatieve functie. Inmiddels is hier het woon-werkgebied Moeshoek ontwikkeld.

#### $3.2.2$ Kwaliteiten

Een duidelijke ruimtelijke kwaliteit betreft het groen binnen Slagharen. Het Pastoorsbos en Kronkelbos zijn fraai ingerichte wandelgebieden voor de dorpsbewoners. Met name het Pastoorsbos bevat waardevolle beplanting en is gezien de ouderdom ook in cultuurhistorisch opzicht van belang. Naast de twee parken verdient ook de laanbeplanting langs de Coevorderweg en aan de noordzijde (net buiten de komarens) vermelding als het gaat om ruimtelijke kwaliteiten. Vooral de eikenbomen langs de Coevorderweg zijn karakteristiek. Dat geldt overigens ook voor het brede profiel van deze weg.

Een belangrijke ruimtelijke kwaliteit van Slagharen is voorts de lintbebouwing van de Coevorderweg en Herenstraat. De oudste bebouwing van het dorp is hier terug te vinden. De afwisseling in bouwstijl en de overeenkomsten in bouwhoogte (meestal twee bouwlagen met kap) en plek in de rooilijn zijn kenmerkend en als kwaliteit aan te merken.

De Coevorderweg (ter plaatse van Slagharen) als geheel -met zijn brede wegprofiel, begeleidende groenstructuur en lintbebouwing- is gezichtsbepalend voor de kern. De afwijkende maatvoering van deze weg is te danken aan de gedempte Lutter Hoofdwijk.

Een laatste ruimtelijke kwaliteit die genoemd kan worden is het 'historisch kruispunt' van waaruit de kern is ontstaan. Dit element is van stedenbouwkundige waarde. Toch heeft het veel van zijn oorspronkelijke karakter verloren (zoals blijkt uit paragraaf 3.1).

Naast deze structuren zijn er twee individuele bouwwerken die specifiek bijdragen aan de ruimtelijke kwaliteit. In de eerste plaats is dat Korenmolen De Pionier. Het gaat om een achtkante stellingmolen met bovenkruier. Het bouwjaar is 1859. De molen heeft een stenen voetstuk en houten bovenstuk met kap. Het karakteristieke bouwwerk ligt verscholen achter de plaatselijk aanwezige lintbebouwing. De molen heeft de status van rijksmonument.

Naast de molen is ook het voormalige klooster en de kloosterschool aan de Coevorderweg 37-39 van monumentale waarde. Deze panden zijn op de gemeentelijke monumentenlijst opgenomen. Een deel van het klooster stamt uit 1872. In het begin van de 20ste eeuw en in de jaren '70 is deze uitgebreid. De kloosterschool is gebouwd in de jaren '30. Het complex van klooster en kloosterschool is een voorbeeld van een redelijk gaaf bewaard en organisch gegroeid monumentaal ensemble.

#### $3.2.3$ Ontwikkelingen

Op grond van de vigerende (bestemmings)plannen voor het woon- en werkgebied Moeshoek kunnen binnen het beheersgebied woningen en bedrijven worden gebouwd. De regeling voor deze gebieden is een op een vertaald in deze beheersverordening.

#### 3.3 Juridische vormgeving

Zoals in de inleiding is aangegeven, is ervoor gekozen om voor Slagharen een beheersverordening op te stellen. Het gaat hier namelijk om een 'laag dynamisch'-gebied waar zich de komende jaren geen ruimtelijke ontwikkelingen in de zin van de Wro voordoen. Binnen het beheersgebied worden alleen 'ontwikkelingen' meegenomen die deel uitmaken van de vigerende bestemmingsplannen. Dit heeft betrekking op de vorengenoemde bouwmogelijkheden ten behoeve van woningen en bedrijven. Ook nieuwe wet- en regelgeving, die verplicht in jeder ruimtelijke plan moet worden meegenomen, zijn vertaald in deze beheersverordening. Dit heeft betrekking op het archeologiebeleid en de wet- en regelgeving op het gebied van externe veiligheid.

Bij een beheersverordening moet het bestaande gebruik worden geregeld. In de Handreiking Beheersverordening van de Vereniging Nederlandse gemeenten (VNG) is onder meer aangegeven dat het begrip 'bestaand' op twee manieren kan worden gedefinieerd. Gebruik in 'enge zin' is het gebruik dat feitelijk bestaand is op het moment van het vaststellen van de beheersverordening. Dit geldt zowel voor het gebruik van gronden als van de aanwezige bouwwerken. Gebruik in 'ruime zin' gaat uit van het vigerende bestemmingsplan en van verleende omgevingsvergunningen voor planologisch afwijken. De VNG adviseert bij een keuze voor een beheersverordening uit te gaan van de 'ruime' definitie. Daarbij wordt als basis het vigerend bestemmingsplan gekozen. De gemeente Hardenberg gaat hierin mee.

### Juridische opzet

De Wro geeft niet aan uit welke elementen een beheersverordening is opgebouwd, c.g. waaruit deze bestaat.

Deze beheersverordening bestaat uit:

- een verbeelding;
- regels;
- een toelichting.

In de verbeelding zijn de bestemmingen, aanduidingen en bouwvlakken opgenomen.

De regels zijn als volgt opgebouwd:

- inleidende regels;
- bestemmingsregels;
- algemene regels
- overgangs- en slotregels.

### Bestemmingen

Bij het bepalen van de regels is aangesloten bij de vigerende bestemmingsplannen en de huidige situatie. Daarnaast is zoveel mogelijk aangesloten bij de bestemmingsplannen die op dit moment worden geactualiseerd, zoals Marslanden. De beheersverordening kent zeventien bestemmingen en vier dubbelbestemmingen.

### Agrarisch

Binnen deze bestemming zijn de gronden in hoofdzaak bestemd voor agrarische cultuurgrond. Er zijn geen gebouwen toegestaan.

### Bedrijf

Binnen deze bestemming zijn bedrijven toegestaan en het bestaand wonen ten behoeve van het bedrijf.

#### Bedrijventerrein

Deze bestemming ligt op het bedrijventerrein De Moeshoek.

### Centrum

Binnen deze bestemming zijn de verschillende functies (detailhandel, kantoren, bedrijven en maatschappelijke voorzieningen) in principe uitwisselbaar.

#### Groen

De gronden met de bestemming Groen zijn in hoofdzaak bestemd voor groenvoorzieningen en voor waterhuishoudkundige voorzieningen. Daarnaast zijn wegen, parkeervoorzieningen en andere verblijfsvoorzieningen toegestaan binnen deze bestemming.

#### Maatschappelijk

De gronden binnen de bestemming Maatschappelijk zijn onder meer bestemd voor educatieve. sociaal-medische, sociaal culturele, levensbeschouwelijke voorzieningen, sportvoorzieningen, recreatieve voorzieningen en voorzieningen ten behoeve van openbare dienstverlening. Onder de bestemming wordt ook ondergeschikte detailhandel ten dienste van de voorzieningen gerekend.

### Maatschappelijk - Begraafplaats

De bestaande begraafplaats heeft een specifieke maatschappelijke bestemming gekregen waarbinnen gebouwen met een totale oppervlakte van maximaal 100 m<sup>2</sup> mogen worden gebouwd.

#### Recreatie

De bestemming Recreatie is opgenomen voor het bestaande attractiepark. Binnen de bestemming is tevens verblijfsrecreatie toegestaan op de daarvoor aangeduide gronden.

### Sport

De bestaande sportvelden zijn bestemd als Sport. Binnen de bestemming zijn gebouwen ten behoeve van de sportvoorzieningen toegestaan, waaronder een rijhal. De locatie van de rijhal is specifiek in de verbeelding aangegeven.

#### Verkeer

Alle doorgaande (hoofd)wegen krijgen een afzonderlijke verkeersbestemming en zijn niet opgenomen in de gebiedsbestemmingen. Ook het parkeerterrein bij het recreatiepark is bestemd als Verkeer.

### Water

Het Ommerkanaal is bestemd als Water.

### Woongebied

Het grootste deel van het beheersgebied is bestemd als Woongebied, een ruime bestemming waarbinnen zowel het wonen en het verkeer als groenvoorzieningen zijn begrepen. In de bestemming komen tevens functies als detailhandel en bedrijven voor, deze functies zijn voorzien van een aanduiding in de verbeelding. Binnen de bestemming is het uitoefenen van een aan huis verbonden beroep toegestaan. Bij afwijking middels een omgevingsvergunning kunnen aan huis verbonden bedrijven worden toegestaan. Op basis van de vigerende bestemmingsplannen is het mogelijk om nog een aantal nieuwe woningen te bouwen binnen het beheersgebied. Dit is in de beheersverordening meegenomen door de betreffende locatie te voorzien van een bouwvlak en een maatvoeringsaanduiding voor de hoogtes. Voor de bestaande woningen zijn geen bouwvlakken opgenomen, wel dient bij het bouwen van een woning (niet zijnde aaneen gebouwd) een afstand van 3 m tot de zijdelingse perceelgrens te worden aangehouden.

### Zorgfuncties

Bij het wonen (al dan niet ten behoeve van het bedrijf) is de mogelijkheid opgenomen om bijzondere woonvormen toe te staan. Toestemming hiervoor is afhankelijk van de effecten op de omgeving. Dit zal in een omgevingsvergunning worden mee gewogen. Eventuele maatregelen ter voorkoming van nadelige ruimtelijke gevolgen worden bij verlening van een vergunning als vereiste opgenomen. Het gaat dan bijvoorbeeld om het voorkomen van geluid- en/of parkeeroverlast.

### Dubbelbestemmingen

Ter bescherming van de archeologische verwachtingswaarden en de in het beheersgebied liggende gasleiding zijn dubbelbestemmingen opgenomen. Binnen deze bestemmingen geldt dat niet zonder meer mag worden gebouwd en ook is een omgevingsvergunningverplichting opgenomen voor het uitvoeren van bepaalde werken, geen bouwwerk zijnde, of van werkzaamheden.

#### Handhaving  $3.4$

De gemeentelijke overheid is verantwoordelijk voor de handhaving van een beheersverordening. Het doel is om situaties die in strijd zijn met de regels tegen te gaan. Handhaving omvat verschillende activiteiten. Er zal controle en toezicht moeten plaatsvinden om te constateren of overtredingen voorkomen. Vervolgens zal in veel gevallen worden geprobeerd om middels overleg een einde te maken aan de overtreding. Als dit niet lukt, kunnen handhavingsmiddelen worden toegepast, zoals bestuursdwang.

Het legaliseren van een overtreding of het gedogen van een overtreding valt niet onder handhaving. Hierna wordt ingegaan op de instrumenten waarmee de gemeente handhavend kan optreden.

### Preventieve handhaving

Preventieve handhaving heeft als doel op voorhand overtreding van de beheersverordening te voorkomen. Voor een doelmatige handhaving van een actuele beheersverordening dient aan een aantal (algemene) voorwaarden te worden voldaan.

#### Voorlichting

Duidelijkheid verschaffen over de inhoud en de doelstellingen van de beheersverordening. Hieraan zal in elk geval via de inspraak over de beheersverordening inhoud worden gegeven. Die duidelijkheid kan verder ook in het vooroverleg over concrete aanvragen (om vergunning, herziening bestemmingsplan) worden gegeven.

#### Klachtenregistratie

Door toepassing van een (geautomatiseerd) klachtenregistratiesysteem kunnen de binnengekomen klachten worden geregistreerd. Vervolgens kunnen door verbeteracties in de toekomst klachten worden vermeden. Door jaarlijkse verslaglegging ontstaat een beeld van de klachten en eventuele 'trends' daarin.

Toezicht

Structurele controle in het veld heeft consequenties voor de inzet van personeel. Er wordt jaarlijks een handhavingsuitvoeringsprogramma opgesteld, waarin een afweging wordt gemaakt tussen taken en beschikbare middelen/menskracht. Hieruit volgt een prioritering van taken. Het gaat om taken op het gebied van onder andere bouwen, gebruik van gronden en gebouwen, milieu en de Algemene Plaatselijke Verordening.

### Financiële maatregelen

Financiële maatregelen, zoals de verplichting extra legeskosten te betalen als pas achteraf een vergunning wordt aangevraagd, kunnen bijdragen aan een beter naleefgedrag.

### Heldere lijn

Door een eenduidige lijn te brengen in de gedragingen van de gemeente kan het optreden tegen overtredingen gemakkelijker worden gemotiveerd. Er ontstaat meer draagvlak voor de beheersverordening omdat op gelijke wijze tegen gelijke gevallen wordt opgetreden.

### Repressieve handhaving

Handhaving kan plaatsvinden door publiekrechtelijk, privaatrechtelijk of strafrechtelijk optreden. Deze vormen van handhaving zijn repressief van karakter. Hiermee wordt bedoeld dat de gemeente middelen heeft waarmee naleving kan worden afgedwongen en tegen normafwijkend gedrag correctief kan worden optreden. De repressieve handhavingsmiddelen worden hierna beschreven.

### Publiekrechtelijke handhaving

Deze vorm van handhaving bestaat uit het toepassen van bestuursdwang of het opleggen van een dwangsom. Bestuursdwang omvat het (doen) wegnemen of herstellen van hetgeen in strijd is met de te handhaven regels of verplichtingen die uit die regels volgen.

Dit houdt meestal in dat illegaal gebouwde bouwwerken worden afgebroken en illegaal gebruik van gronden en opstallen wordt beëindigd. Het kan ook gaan om het beletten van een overtreding: in dat geval heeft een aanzegging tot bestuursdwang of dwangsom een preventieve werking. Vóórdat tot een dergelijke maatregel wordt overgegaan, moet sprake zijn van een volledige afweging van het belang van de overtreder tegen het openbare belang.

### Privaatrechtelijke handhaving

Een overheidsorgaan kan slechts in bepaalde gevallen privaatrechtelijk optreden. Dit kan vrijwel alleen als er sprake is van een privaatrechtelijke relatie tussen de overheid en de burger. Dit kan het geval zijn doordat het overheidsorgaan eigenaar is van grond of gebouwen, als een privaatrechtelijke overeenkomst bestaat bij verkoop of erfpacht of als sprake is van een jegens de overheid onrechtmatige daad. Hierbij moet het belang van een overheidsorgaan zijn geschaad; het enkel overtreden van een voorschrift is niet voldoende.

### Strafrechtelijk optreden

De strafbaarstelling van overtreding van de beheersverordening is opgenomen in de Wet op de Economische Delicten. Daarin worden ook de strafmaxima genoemd. Medewerkers van de politie (algemene opsporingsambtenaren) en daartoe door de Minister van Justitie aangewezen (buitengewone) opsporingsambtenaren zijn bevoegd tot opsporing van strafbare feiten. Het strafrecht wordt als laatste middel in handhaving gezien; bestuursrechtelijk optreden heeft de voorkeur.

## Hoofdstuk 4 Toets aan wet- en regelgeving

Deze beheersverordening is conserverend van aard. Voor zover het ruimtelijke ontwikkelingen mogelijk maakt, gaat het om ontwikkelingen die ook al in de vigerende bestemmingsplannen zijn geregeld. Voor zover in de toekomst wel nieuwe ruimtelijke ontwikkelingen plaatsvinden, zal daarvoor een afzonderlijke bestemmingsplanprocedure worden opgestart (inclusief onderzoeksverplichtingen). Gelet op het conserverend karakter van deze beheersverordening is er geen aanleiding om te veronderstellen dat de uitvoering ervan leidt tot nadelige milieugevolgen. Onderzoek op dit punt kan dan ook achterwege blijven. Hieronder worden wel alle onderzoeksaspecten volledigheidshalve kort nagelopen.

#### $4.1$ Wet geluidhinder

In het kader van de Wet geluidhinder bevinden zich langs alle wegen zones, met uitzondering van wegen waar een maximumsnelheid van 30 km/uur geldt en wegen die zijn aangeduid als 'woonerf'. In geval van geluidgevoelige bebouwing binnen een zone dient akoestisch onderzoek plaats te vinden. Behoudens situaties waarbij door burgemeester en wethouders een hogere waarde is vastgesteld, geldt voor woningen binnen een zone als hoogst toelaatbare geluidsbelasting van de gevel 48 dB (artikel 82, lid 1 van de Wet geluidhinder).

Deze beheersverordening maakt geen ontwikkelingen mogelijk waarvoor onderzoek is vereist. Voor de nieuwbouw binnen Moeshoek is destijds een akoestisch onderzoek door de Regio IJssel-Vecht opgesteld (2004-0024-A, 13 mei 2004). Hieruit is naar voren gekomen dat er geen belemmeringen zijn voor de bestaande en toekomstige woningbouw.

#### $4.2$ Milieubeheer

In en rond Slagharen is vooral kleinschalige bedrijvigheid aanwezig. Uitzondering daarop vormen de agrarische bedrijven aan de Coevorderweg en Herenstraat en het attractiepark.

Betreffende bedrijven hebben een milieucirkel waarmee bij nieuwe planologische ontwikkelingen rekening dient te worden gehouden. Aangezien er geen ingrepen binnen deze 'cirkels' zijn voorzien, zijn er met betrekking tot milieuhinder geen nieuwe conflicten. Voor de externe veiligheid wordt verwezen naar paragraaf 4.7.

Voor nieuw te vestigen bedrijvigheid is in deze beheersverordening uitgegaan van een zonering op grond van bedrijfscategorieën. Daarvoor is de VNG-brochure Bedrijven en Milieuzonering als uitgangspunt genomen. Het idee is dat op bedrijfspercelen die het dichtst bij hindergevoelige objecten zijn gelegen, alleen de laagste milieucategorieën zijn toegestaan. Andersom geldt dat een grotere afstand tot dergelijke objecten de vestiging van hogere categorieën toelaat. Hierdoor wordt gewaarborgd dat er geen onevenredige milieuhinder binnen de directe woonomgeving zal optreden.

#### $4.3$ **Bodem**

Op basis van de Wet algemene bepaling omgevingsrecht (Wabo) treedt een omgevingsvergunning voor het bouwen van een bouwwerk niet eerder in werking dan nadat is vastgesteld dat er geen sprake is van een ernstige bodemverontreiniging, ofwel wanneer er saneringsmaatregelen zijn uitgevoerd. Er doen zich volgens de gemeentelijke Bodemkwaliteitskaart op dit moment geen knelpunten binnen het beheersgebied voor. Voorafgaand aan het verlenen van omgevingsvergunningen – in geval van nieuwe ontwikkelingen - zal de gemeente beoordelen of de bodemgesteldheid afdoende is onderzocht en het beoogde grondgebruik toelaat.

#### $4.4$ Water

Deze beheersverordening heeft geen invloed op de huidige waterhuishoudkundige situatie.

#### $4.5$ Luchtkwaliteit

Nederland heeft de Europese regels ten aanzien van luchtkwaliteit geïmplementeerd in de Wet milieubeheer. De in deze wet gehanteerde normen gelden overal, met uitzondering van een arbeidsplaats (hierop is de Arbeidsomstandighedenwet van toepassing). Kern van de wet is het Nationaal Samenwerkingsprogramma Luchtkwaliteit (NSL). Hierin staat wanneer en hoe overschrijdingen van de luchtkwaliteit moeten worden aangepakt. Het programma houdt rekening met nieuwe ontwikkelingen zoals bouwprojecten of de aanleg van infrastructuur. Projecten die passen in dit programma, hoeven niet meer te worden getoetst aan de normen (grenswaarden) voor luchtkwaliteit. Ook projecten die 'niet in betekenende mate' (nibm) van invloed zijn op de luchtkwaliteit hoeven niet meer te worden getoetst aan de grenswaarden voor luchtkwaliteit. De criteria om te kunnen beoordelen of voor een project sprake is van nibm, zijn vastgelegd in de AMvB-nibm. In de AMvB-nibm is bepaald dat een grens van 3% verslechtering van de luchtkwaliteit (een toename van maximaal 1,2  $\mu q/m<sup>3</sup>$  NO<sub>2</sub> of PM<sub>10</sub>) als 'niet in betekenende mate' wordt beschouwd.

Deze beheersverordening maakt ten opzichte van de vigerende (bestemmings)plannen die worden vervangen geen ontwikkelingen mogelijk die van invloed zijn op de luchtkwaliteit. Er is derhalve sprake van een 'nibm'-situatie waardoor onderzoek achterwege kan blijven.

#### 4.6 Ecologie

Ter bescherming van ecologische waarden dient bij ruimtelijke ingrepen een afweging te worden gemaakt in het kader van de Ecologische Hoofdstructuur (EHS), de Natuurbeschermingswet (1998) en de Flora- en faunawet.

De Ecologische Hoofdstructuur is een netwerk van gebieden in Nederland waar de natuur voorrang heeft. Het netwerk helpt voorkomen dat planten en dieren in geïsoleerde gebieden uitsterven en dat natuurgebieden hun waarde verliezen. Het beheersgebied ligt op ruime afstand van de Ecologische Hoofdstructuur en andere beschermde natuurgebieden.

Deze beheersverordening staat geen ontwikkelingen toe waarvoor onderzoek in het kader van de Floraen faunawet en/of Natuurbeschermingswet 1998 vereist is.

#### $4.7$ **Externe veiligheid**

#### Wet- en regelgeving

Externe veiligheid is een beleidsveld dat is gericht op het beheersen van risico's vanwege de productie, de opslag, de verlading, het gebruik en het transport van gevaarlijke stoffen. Sinds 1 januari 2010 moet worden voldaan aan strikte voorwaarden. Een en ander brengt met zich mee dat bij nieuwe ruimtelijke plannen een toets aan wet- en regelgeving op het gebied van externe veiligheid moet plaatsvinden. Concreet gaat het daarbij om risicovolle bedrijven, het vervoer van gevaarlijke stoffen per weg, spoor en water en het transport van gevaarlijke stoffen via buisleidingen. Voor risicovolle bedrijven is onder meer van toepassing:

- het Besluit externe veiligheid inrichtingen (Bevi);
- de Regeling externe veiligheid (Revi);
- het Registratiebesluit externe veiligheid:
- het Besluit risico's Zware Ongevallen (Brzo):
- het Vuurwerkbesluit.

Voor het vervoer van gevaarlijke stoffen geldt de circulaire Risiconormering vervoer gevaarlijke stoffen (cRvgs). Op het transport van gevaarlijke stoffen via buisleidingen zijn het Besluit externe veiligheid buisleidingen (Beyb) en de Regeling externe veiligheid buisleidingen (Reyb) van toepassing.

### Gemeenteliik beleid

In het rapport 'Hardenberg: bewust veilig' heeft de gemeente Hardenberg haar externe veiligheidsbeleid voor de periode van 2011 tot en met 2014 uitgewerkt. Daarin zijn onder meer hindercontouren van Bevi-inrichtingen aangegeven. Op 31 mei 2011 heeft de gemeente de (herziene versie van de) Opleg-Notitie externe veiligheid vastgesteld. Hierin is aangegeven hoe binnen actualiseringsplannen met externe veiligheid moet worden omgegaan. Onderhavige beheersverordening volgt de systematiek van de oplegnotitie. Dit betekent: het vastleggen van de externe veiligheidssituatie en het, daar waar noodzakelijk, opnemen van regels die de ontwikkelingsmogelijkheden vastleggen.

#### Inrichtingen

Binnen of in de directe nabijheid van het beheersgebied zijn geen bedrijven gelegen die onder de werking van het Besluit externe veiligheid inrichtingen vallen (bron: Risicokaart Overijssel). Er zijn wel andere risicovolle inrichtingen binnen het beheersgebied gelegen. Het gaat om een bovengrondse propaantank aan de Witmanweg 15 en twee opslagen van chloorbleekloog/zwavelzuur aan de Zwarte Dijk 37. Deze drie inrichtingen vallen onder het Registratiebesluit en leveren geen belemmering voor deze beheersverordening op. Dit plan leidt namelijk niet tot een verhoging van het groepsrisico.

### Buisleidingen

In en rondom het beheersgebied zijn diverse aardgastransportleidingen gelegen. Binnen het beheersgebied en het invloedsgebied (1%-letaliteitsgrens) van deze leidingen, worden geen nieuwe ontwikkelingen mogelijk gemaakt. Het groepsrisico is daarmee niet aan verandering onderhevig. Een ORA is derhalve niet aan de orde. Dat geldt ook voor het gasontvanststation op het attractiepark, waarvoor de aanduiding op de verbeelding is opgenomen. In de regels zijn aan deze aanduiding bouwen gebruiksbeperkingen gekoppeld.

### Transport gevaarlijke stoffen

De N377 is aangewezen voor het transport van gevaarlijke stoffen. Aangezien deze beheersverordening niet leidt tot een toename van het groepsrisico, is onderzoek op dit punt niet noodzakelijk. Overigens is in 2006 uit onderzoek gebleken dat voor de N377 geen grenswaarden worden overschreden en dat het woongebied Moeshoek buiten de groepsrisicocontour van deze weg ligt. Voor verdere informatie wordt verwezen naar de toelichting op het bestemmingsplan Moeshoek dat raadpleegbaar is via de gemeentelijke website.

#### Archeologie 4.8

Het archeologiebeleid van de gemeente Hardenberg is verwoord in het Beleidsplan Archeologie (Past2Present, vastgesteld d.d. 30 juni 2009). Hierin is aangegeven hoe bij ruimtelijke ingrepen met het bodemarchief moet worden omgegaan. Belangrijk onderdeel van het beleidsplan is de Archeologische waarden- en verwachtingenkaart. Op basis van deze kaart kan bijvoorbeeld worden vastgesteld of belangrijke waarden binnen een bepaald gebied aanwezig zijn en/of archeologisch onderzoek is gewenst. Ook geeft het beleidsplan enkele aanwijzingen voor de wijze waarop archeologie binnen ruimtelijke plannen kan worden meegenomen.

Op de Archeologische waarden- en verwachtingenkaart is aan delen van het beheergebied de Waarde -Archeologie 3, 4 en 5 toegekend. Voor deze gebieden is een dubbelbestemming opgenomen en gelden beperkingen bij grondverzet. Zie hiervoor de regels van deze beheersverordening.

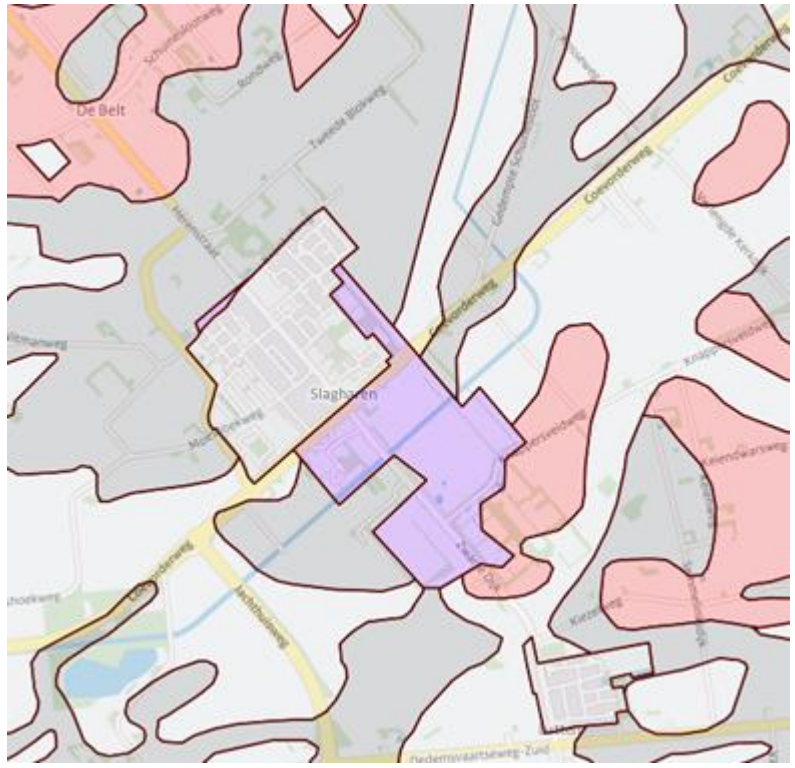

Uitsnede Archeologische waarden- en verwachtingenkaart